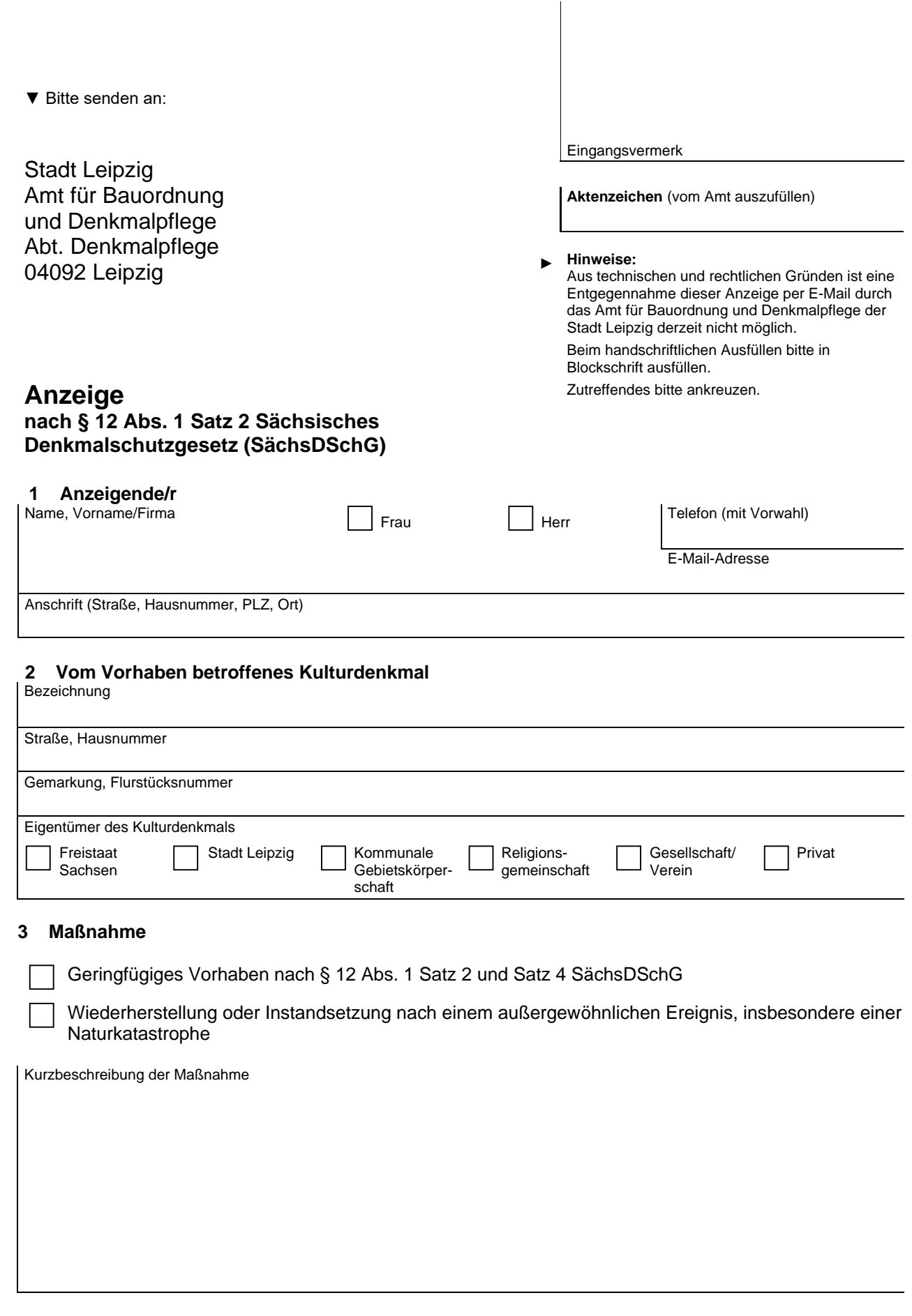

**4 Soll eine steuerliche Bescheinigung nach §§ 7 i ff. EStG beantragt werden?**

 $\Box$ 

Ja Nein

## **5 Beigefügte Anlagen**

Beschreibung der Maßnahme

Zeichnungen, Skizzen, Pläne

Bestandsfotos

Evtl. vorhandene Leistungsverzeichnisse/Handwerkerangebote (in Kopie)

## **6 Erklärung**

Die Richtigkeit und Vollständigkeit der vorstehenden Angaben wird versichert. Der/dem Anzeigenden ist bekannt, dass die Arbeiten erst nach schriftlich erteilter Eingangsbestätigung durch die Behörde begonnen werden dürfen.

Datum, Unterschrift des/der Anzeigenden

**Eingabe löschen** | Drucken